# **MAQSoftware MAQ Software - Power BI Export Solution**

MAQ Software's solution for exporting Power BI report data to Microsoft Excel and PowerPoint unlocks additional potential in Power BI. The solution consists of a custom visual which provides end users with a useful tool in developing effective storytelling around their data. Unlike current out of box solution of exporting individual charts to Excel, this solution exports entire report to Excel or PowerPoint.

## **The Challenge**

Power BI's native ability to export charts and visuals to Excel and PowerPoint is limited. Regarding Excel, the platform currently only lets users export single charts; there is no option to export multiple charts or visuals. Regarding PowerPoint, Power BI allows users to export simple reports but does not allow exports of custom visuals or complex reports.

Below is a summary of the limitations of Power BI's native Export to Excel and Export to PowerPoint functionality:

- 1. No option for template-based data exports
- 2. Power BI's native Export to Excel only allows one visual at a time
- 3. Exports to PowerPoint simply take a snapshot of the current report and paste it into PowerPoint.

### **Our Solution:**

We have a generic visual solution that makes a call to an Azure service to get the required data. The custom visual acts as a bridge between the service and the Power BI report. The service URL can be provided in the visual's settings. Once we make a call to the service with required filter data, the service fetches data from the database/cube and filters it using filter data. When the data is in place, we can export it to Excel or **PowerPoint** 

The ability to export multiple visuals, dense reports and entire datasets from Power BI to Excel and PowerPoint gives you control over your data presentations. Our solution unlocks additional potential in Power BI and provides you with a useful tool in developing effective storytelling around your data.

### **Limitations of our solution:**

- 1. Works for out of box visuals only
- 2. It works only with Power BI Online, and not on the desktop version

A video describing this solution can be found at this [link.](https://www.youtube.com/watch?v=35NGqTmXDfM)

#### **Screenshots**

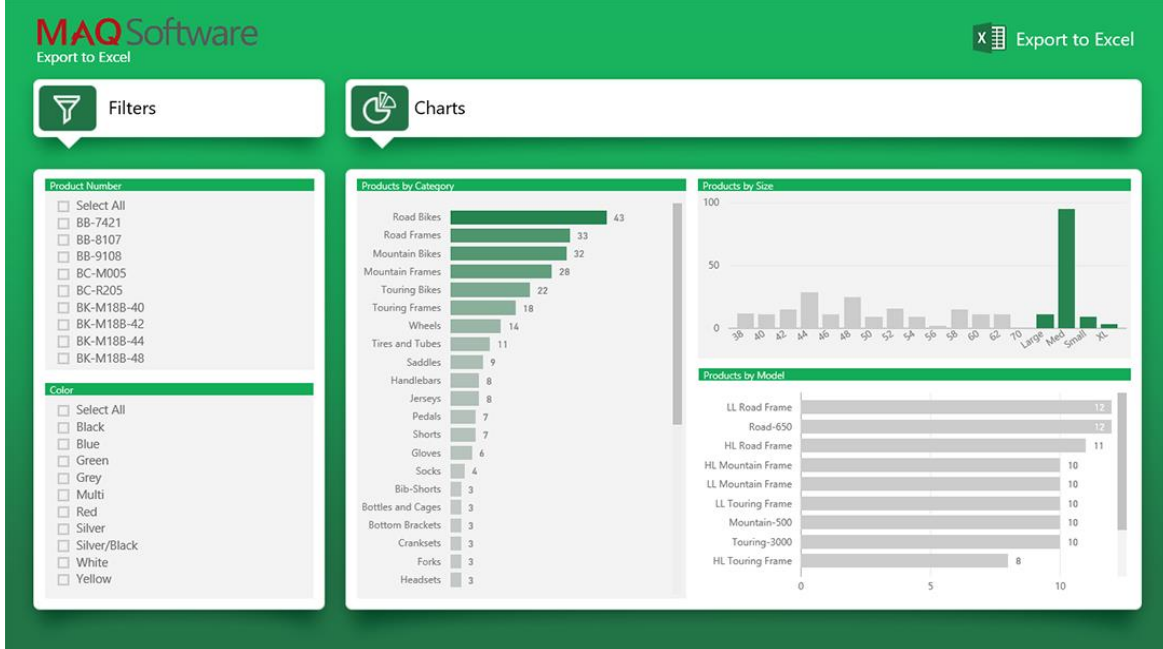

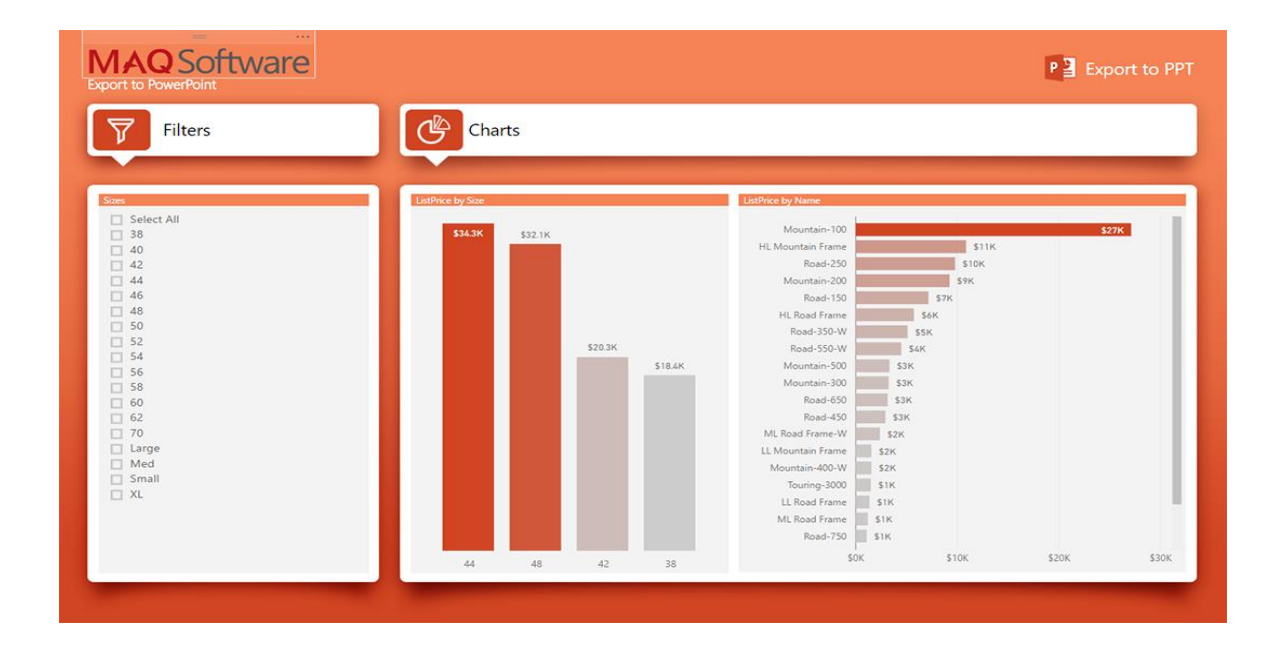